### **Remerciements**: une partie de ces notes est basée sur le cours de Didier Remy

## **Allocation des registres par coloriage de graphe**

# Les grandes lignes:

- on construit à partir de l'assembleur abstrait le *graphe de flot* du programme
- en analysant ce graphe, on calcule la *durée de vie* de chaque temporaire
- on remarque que deux temporaires ayant durées de vie *disjointes* peuvent *partager un même registre*, sinon, ils *interfèrent*
- on construit le *graphe d'interférence*: les noeuds sont les temporaires, les arêtes relient deux noeuds qui interfèrent
- si on arrive à  $k$ -colorier le graphe, on sait placer tous les temporaires dans  $k$ registres
- sinon, on met en pile un temporaire ("spill"), et *on recommence* toute l'allocation

#### **Coloriage**

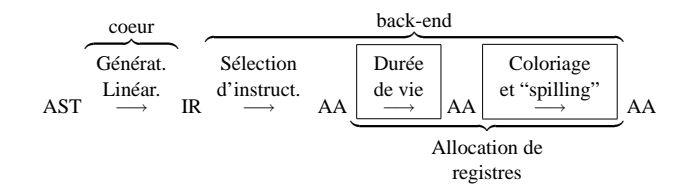

- Assigner à *chaque groupe de temporaires qui n'interfèrent pas* un registre différent.
- En cas d'échec, choisir un temporaire pour l'allouer en pile (spill), et recommencer

#### **Construction du** *graphe d'interférence*

Une fois l'analyse de durée de vie des temporaires faite, nous

#### **Exemple**

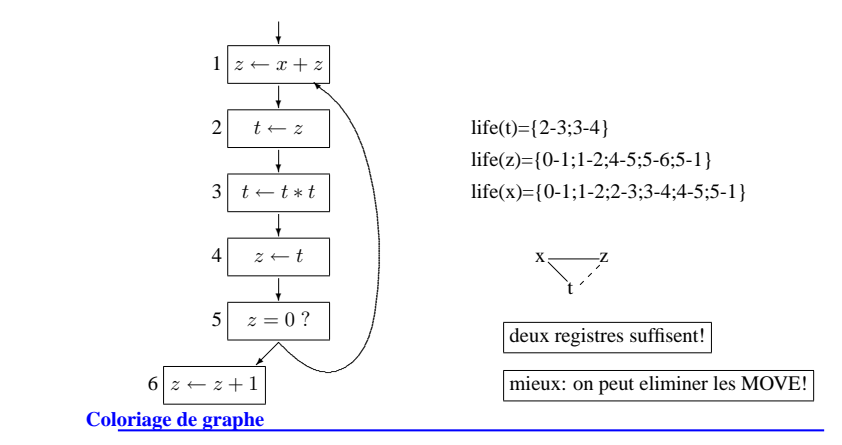

**Problème** Étant donné un graphe et un ensemble de K couleurs, il s'agit d'attribuer une couleur à chaque nœud du graphe de telle façon qu'un arc relie toujours des nœuds de couleurs différentes.

**Complexité** Le problème est NP-complet.

# **Une solution approchée du coloriage**

**Principe** : si un nœud *n* est de degré<sup>1</sup> *plus petit* que K et si le graphe  $G - \{n\}$  est K-coloriable, alors le graphe G est K-coloriable. En effet, une fois G−{n} K-colorié il reste au moins une couleur qui ne soit pas celle d'un voisin de n.

**Procédure récursive** retirer les nœuds de faible degré (plus petit que K). Cela diminue le degré des nœuds restant et permet de continuer au mieux jusqu'à ce que le graphe soit vide.

Dans ce cas le graphe est coloriable, et on est certain de pouvoir attribuer correctement les couleurs au retour de la procédure récursive.

Sinon, le graphe *peut*<sup>2</sup> ne pas être coloriable.

#### **Stratégie optimiste**

La procédure récursive peut être améliorée avec une simple euristique optimiste:

**À l'aller** Lorsque tous les nœuds sont de fort degré le graphe peut ne pas être coloriable. On retire un nœud qui sera *éventuellement* placé en pile, et on poursuit quand même la procédure.

 $1$ degré = nombre de voisins

<sup>2</sup>La solution est *approchée!*

**Au retour** On essaye de colorier ce nœud: en effet la solution précédente étant approchée, il se peut que le graphe soit malgré tout coloriable. Si ce n'est pas possible, alors on décide de placer *définitivement* le nœud en pile, sans lui attribuer de couleur, et on poursuit.

**À la fin** S'il y a eu des placements en pile, il faut réécrire le code, et recommencer: en effet, le placement en pile introduit de nouveaux temporaires...

# **Vue d'ensemble de la procédure**

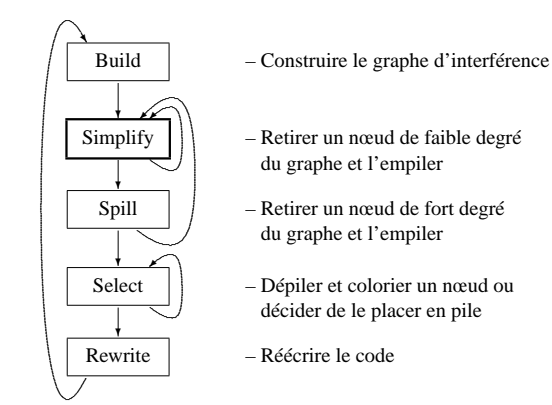

#### **Le rôle des heuristiques**

Lorsqu'un nœud de fort degré est placé en pile, le choix de ce nœud parmi les candidats possibles est trés important. On veut:

- que ce choix ait un effet maximal, débloquant d'autres nœuds: il faut choisir un nœud de degré élevé;
- que la sauvegarde en pile ne soit pas trop coûteuse: choisir un nœud (temporaire) peu utilisé (dont le nombre d'occurrences dans Def et Use est faible).

Il faut trouver un compromis entre l'efficacité du spill et son coût.

On utilise une heuristique<sup>3</sup>  $p$  pour choisir le noeud.

Par exemple, on peut fixer  $p(n) = d(n)/u(n)$  où  $u(n)$  est le nombre d'utilisations du nœud  $n$  et  $d(n)$  est son degré. Il faudrait pondérer chaque utilisation par une estimation de sa fréquence d'utilisation: une instruction à l'intérieur d'une boucle interne sera exécutée plus souvent qu'une instruction plus externe.

## **Itération et Terminaison**

Lorsqu'il y a un placement en pile, la réécriture du code introduit de nouveaux temporaires (dits *auxiliaires*).

Ces temporaires auxiliaires ont une durée de vie très courte: ils trouveront donc souvent leur place dans des interstices.

Mais il peut arriver qu'il soit nécessaire d'allouer d'autres temporaires en pile pour faire de la place pour les temporaires auxiliaires: il faut itérer jusqu'à ce qu'il n'y ait plus de spill.

*En général*, une ou deux itérations suffisent.

# **Terminaison** La procédure peut à priori boucler!

Cela se produit si un temporaire auxiliaire est à nouveau placé en pile, ce qui n'a pas de sens (son propre auxiliaire lui sera isomorphe).

On peut détecter le risque de non terminaison et lever une exception si il n'y a plus d'autres solutions que celle de placer un temporaire auxiliaire en pile. Il s'agit alors d'une erreur de conception ou de réglage (trop peu de registres  $t$  ou bien d'une mauvaise fonction de priorité).

Mais nous *savons* que avec seulement 3 registres libres on peut compiler n'importe lequel code à 3 adresses parce-que nous avons fait ça dans l'allocation naïve des registres, donc sur une machine avec au moins 3 registres on ne risque de boucler que si la priorité est mal réglée.

#### **Élimination des instructions MOVE**

On a vu que si deux temporaires liés par une instruction MOVE reçoivent la même couleur, on peut alors supprimer cette instruction.

On peut modifier la procedure pour essayer de favoriser ces éliminations:

- on garde trace des instructions MOVE dans le graphe d'interférence (par des arcs spéciaux)
- on fusionne les noeuds réliés par ces arcs, s'ils n'interférent pas

#### **Fusion (coalescence) et son effet**

On représente les MOVE par des arcs en pointillés.

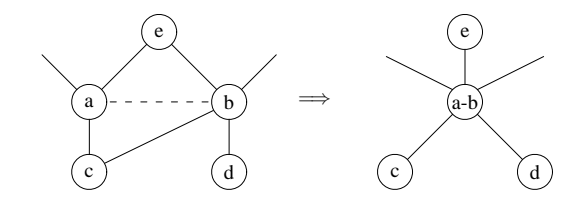

Le degré des nœuds c et e diminue. Le degré des nœuds  $a$  et  $b$  augmente<sup>4</sup>. Le degré des autre nœuds est inchangé.

<sup>3</sup> sous forme d'une fonction de priorité

<sup>4</sup>Danger: on peut perdre la k-coloriabilité!

#### **Une stratégie de fusion sure**

Ne fusionner les nœuds (a) et (b) dans le graphe  $G$  que si cela préserve sa coloriabilité.

#### **Deux critères sûr (mais approximés)**

- 1. Après fusion le nœud  $(a-b)$  a moins de K voisins de fort degré.
- 2. Le nœud (a) est tel que tous ses voisins de fort degré interfèrent avec (b).

#### **Preuve** : après avoir éliminé tous les nœuds de faible degré dans le graphe résultant

- 1. le nœud (a-b) a moins de K voisins et peut aussi être retiré.
- 2. le nœud (a-b) peut être identifié avec le nœud (b) de G.

Dans les deux cas, il reste un sous-graphe de G, donc coloriable.

#### **Allocation combinée**

Les nœuds qui n'ont pas d'arc MOVE sont dits *simplifiables*, les autres sont dits *complexes*.

La fusion augmente le degré des nœuds fusionnés: on ne peut donc pas simplifier un nœud tant qu'il est complexe.

Donc, on fait une des actions suivantes, par ordre de priorité:

- 1. on retire du graphe un nœud simplifiable de faible degré (comme précédemment);
- 2. on effectue une fusion sure (qui préserve la coloriabilité);
- 3. on retire tous les arcs MOVE d'un nœud complexe de faible degré (abandonnant tout espoir de le fusionner) ce qui le rend simplifiable;
- 4. on retire un nœud de fort degré qui sera a priori placé en pile (spill).

#### **Allocation combinée, graphiquement**

Remplacer la boîte Simplify de l'algorithme précédent par:

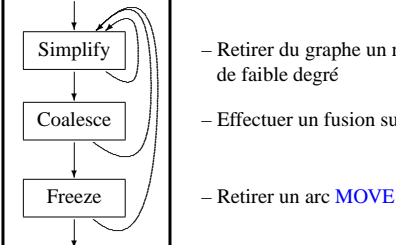

Simplify  $|| \cdot ||$  – Retirer du graphe un nœud simplifiable de faible degré

Coalesce  $|| \cdot ||$  – Effectuer un fusion sure

**■ ↓ ↓ ● ● ● ● ● ● ● ●** <br>Au pire, aucune fusion n'est possible: les arcs MOVE sont retirés un à un et on retombe sur (une trace de) l'algorithme précédent.

#### **Mise en œuvre**

Au cours du calcul, on maintient des ensembles de nœuds (et d'arcs) qui sont dans différents états (simple/complexe, faible/fort degré, etc.). A chaque étape on choisit un nœud qui est dans un certain état pour le placer dans un autre état (et ajuster le graphe). Le module partition avec l'interface ci-dessous permet de maintenir à jour l'ensemble des nœuds (et d'arcs) dans chaque état de façon efficace (paresseuse).

type 'a partition type 'a elem val make : int -> 'a partition array val create : 'a partition -> 'a -> 'a elem val info : 'a elem -> 'a val belong : 'a elem -> 'a partition -> bool val move : 'a elem -> 'a partition -> unit val pick : 'a partition -> 'a elem

#### **Représentation des nœuds et des arcs**

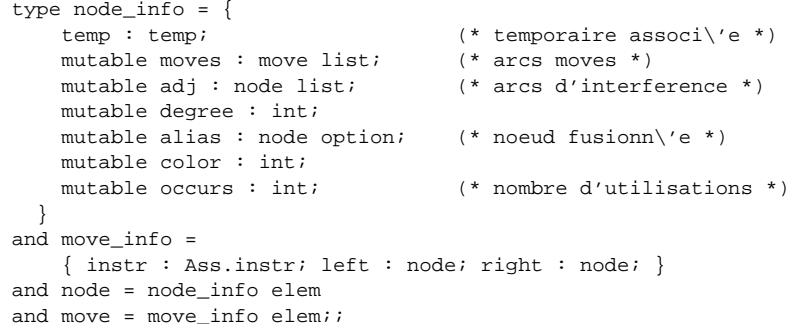

#### **Les partitions de nœuds**

On distingue les nœuds:

- pré-coloriés: ne changeront pas d'état
- initiaux: état temporaire de tous les nœuds non coloriés juste après la construction du graphe d'interférence;
- simplifiables de faible degré: candidats à la simplification;
- complexes de faible degré: candidats pour être gelés (i.e. pour geler leurs arcs MOVE<sub>)</sub>.
- de fort degré: candidats pour être placés en pile;
- spilled: définitivement programmés pour être placés en pile;
- fusionés: leur champ alias contient le nœud résultant;
- empilés: en attente d'être coloriés (l'ordre est essentiel);
- coloriés: état final de tous les nœuds non pré-coloriés.

# **Les partitions d'arcs MOVE**

On distingue les arcs:

- fusionnés: ne seront plus considérés.
- contraints: ne peuvent être fusionnés car source et destination interfèrent. Ne seront plus considérés.
- gélés: ceux pour lesquels la fusion a été définitivement abandonnée; ils ont été retirés du graphe, et ne seront plus considérés.
- candidats à la fusion.
- candidats à la fusion temporairement bloqués tant que leur fusion n'est pas sure. Ils seront reconsidérés (candidats à la fusion) dès que le degré d'un de leurs voisins aura diminué.

#### **Implémentation**

L'implémentation suit l'algorithme pas à pas: sélectionner un nœud ou un arc à traiter, le traiter, puis mettre le graphe (i.e. l'état des nœuds et des arcs voisins) à jour.

**Ré-écriture du code** Dans le cas où il y a des registres à placer en pile, il faut réécrire le code et recommencer.

On peut prendre en compte les fusions qui ont eu lieu avant le premier spill. En effet, celles-ci seront forcément reproductibles. Par contre, il faut ignorer toutes les fusions qui ont eu lieu après.

Pour cela, on sauvegarde l'état des temporaires et des MOVE déjà fusionnés au moment du premier spill.